# ${\bf ResultObject} \hspace{2cm} \textbf{DBECLARED IN} \hspace{2cm} \textbf{Object} \nonumber$ **ResultObject**

DECLARED IN<br>
CLASS DESCRIPTION<br>
ResultObject derives, logically, from th<br>
goal of those two classes was to provic<br>
to get the results of a method call back<br>
to get error codes and descriptive erro<br>
ErrorInfo, and thus prov CLASS DESCRIPTION<br>ResultObject derives, logically, from the now ol<br>goal of those two classes was to provide a star<br>to get the results of a method call back to the<br>to get error codes and descriptive error strings<br>Errorlnfo, ResultObject deri<br>goal of those two<br>to get the results<br>to get error code<br>ErrorInfo, and thu<br>get data returned<br>Reply object with<br>requested. This<br>information withd<br>what have you.<br>returning data wi<br>to the caller. Be<br>more spec goal of those two classes was to provide a standard, and hopefully frequently used, way<br>to get the results of a method call back to the caller. In the case of ErrorInfo, this mean<br>to get error codes and descriptive error s to get the results of a method call back to the caller. In the case of ErrorInfo, this meant<br>to get error codes and descriptive error strings returned. Reply was a sublcass of<br>ErrorInfo, and thus provided the previously me to get error codes and descriptive error strings returned. Reply was a sublcass of ErrorInfo, and thus provided the previously mentioned error code returns, plus ways to get data returned as well. The idea behind them was ErrorInfo, and thus provided the previously mentioned error code returns, plus way get data returned as well. The idea behind them was that objects would return, sakeply object with complete error information as well as an get data returned as well. The idea behind them was that objects would return, say, a<br>Reply object with complete error information as well as any data the caller had<br>requested. This made it easier for an object to provde n Reply object with complete error information as well as any data the caller had<br>requested. This made it easier for an object to provde needed data as well as error<br>information without relying on things like external global requested. This made it easier for an object to provde needed data as well as information without relying on things like external global variables for error cod what have you. Put another way, one could now *always* provid information without relying on things like external global variables for error codes, or what have you. Put another way, one could now *always* provide error codes when returning data without any additional work, thus pote what have you. Put another way, one could now *always* provide error codes when<br>returning data without any additional work, thus potentially providing more informatio<br>to the caller. Being objects, there was also room to su what have you. Put another way, one could now *always* provide error codes when<br>returning data without any additional work, thus potentially providing more informa<br>to the caller. Being objects, there was also room to subcl to the caller. Being objects, there was also room to subclass them and provide even<br>more specialized and detailed error codes, or to return multiple pieces of non error-<br>related data at once. These class proved, however, t more specialized and detailed error codes, or to return multiple pieces of non error-<br>related data at once. These class proved, however, to be more cumbersome than th<br>them and provide events of them and provide them and

were worth. In all too many of the cases where one was returned, the programmer

didn't want to deal with checking the error code. This resulted in cumbersome effor<br>to dispose of the result object as soon as it was returned. Thus, in a majority of the<br>cases, an object was created, initalized, filled, r didn't want to deal with checking the error code. This resulted in cumbersome effortrts<br>to dispose of the result object as soon as it was returned. Thus, in a majority of the<br>cases, an object was created, initalized, fille cases, an object was created, initalized, filled, returned, and then deallocated, withou<br>even referencing any of the information in the returned object. The result was<br>undoubtedly slower code that was considerably harder t even referencing any of the information in the returned object. The result was undoubtedly slower code that was considerably harder to read.<br>The ResultObject class seeks to provide the same services that Reply did, without undoubtedly slower code that was considerably harder to read.<br>The ResultObject class seeks to provide the same services that Reply did, witho<br>cumbersome aspects. Rather than having new classes return a Reply or Errorlr<br>obj The ResultObject class seeks to provide the same services that cumbersome aspects. Rather than having new classes return object, the class tree is set up so that new classes decend from Object. ResultObject provides the in cumbersome aspects. Rather than having new classes return a Reply or ErrorInfo<br>object, the class tree is set up so that new classes decend from ResultObject rather tl<br>Object. ResultObject provides the internal storage to r

object, the class tree is set up so that new classes decend from ResultObject rather Object. ResultObject provides the internal storage to remember error information the last method called, as well as storage of data. Clas Object. ResultObject provides the internal storage to remember error information for<br>the last method called, as well as storage of data. Classes decended from ResultObject<br>can behave normally, and return self or a single d the last method called, as well as storage of data. Classes decended from ResultObje<br>can behave normally, and return self or a single data result. Additionally, methods can<br>store error information, and additional data in t can behave normally, and return self or a single data result. Additionally, methods can<br>store error information, and additional data in the object, and allow the caller to retrieve<br>it at its conveniance.<br>ResultObject allow store error information, and additional data in the object, and allow the caller to retriev<br>it at its conveniance.<br>ResultObject allows one to store an error code and a textual error string, as well as<br>several pieces of dat it at its conveniance.<br>
ResultObject allows one to store an error code and a textual error string, as well as<br>
several pieces of data (up to five, presently) that might be requested by a caller. It<br>
recognizes only 7 data ResultObject allows of<br>several pieces of dat<br>recognizes only 7 dat<br>Object, Pointer and B<br>may not) be forthcon<br>corresponds to the n<br>problems occured.<br>ResultObject has a la<br>as well as error infort<br>The methods can be<br>retrieve several pieces of data (up to five, presently) that might be requested by a caller. If recognizes only 7 data types presently: Character, Cstring, Integer, Positivelnteger, Object, Pointer and Boolean. Support for ByteStri recognizes only 7 data types presently: Character, Cstring, Integer, Positivelnteger, Object, Pointer and Boolean. Support for ByteString, float types, and others may (o may not) be forthcomming. It also provides one stand Object, Pointer and Boolean. Support for ByteString, float types, and others may (of may not) be forthcomming. It also provides one standard error code: ERR\_OK, whicrorresponds to the number 0, and should always be used wh

may not) be forthcomming. It also provides one standard error code: ERR\_OK, which<br>corresponds to the number 0, and should always be used when no notable errors or<br>problems occured.<br>ResultObject has a large set of straightf corresponds to the number 0, and should always be used when no notable errors or<br>problems occured.<br>ResultObject has a large set of straightforward methods to set and retrieve result data<br>as well as error information. See d problems occured.<br>ResultObject has a large set of straightforward methods to set and retrieve result da<br>as well as error information. See descriptions below for specific details.<br>The methods can be divided into two groups: ResultObject has a<br>as well as error inf<br>The methods can k<br>retrieve it. The m<br>from ResultObject.<br>as well as store ite as well as error information. See descriptions below for specific details.<br>The methods can be divided into two groups: those that store data, and those that<br>retrieve it. The methods that store data should be called only by The methods can be divided into two groups: those that store data, and<br>retrieve it. The methods that store data should be called only by the c<br>from ResultObject. These methods allow one to store an error code ar<br>as well as retrieve it. The methods that store data should be called only by the class decend<br>from ResultObject. These methods allow one to store an error code and an error st<br>as well as store items of particular data types (e.g. a m from ResultObject. These methods allow one to store an error code and an error strin<br>as well as store items of particular data types (e.g. a method to store an Integer). The<br>swell as store items of particular data types (e as well as store items of particular data types (e.g. a method to store an Integer). There

are two sub-sets of methods for storing the data. One set, the **Store**<sup>1</sup>4 methods,<br>implicitly store their data in the first storage area. The **Put<sup>1</sup>4:Into:** methods store<br>data into any of the storage areas. Additionally, implicitly store their data in the first storage area. The **Put¼:Into:** methods store their<br>data into any of the storage areas. Additionally, there is one method that clears all<br>waiting stored data.<br>The methods to retrievi

**Store** and Get MyError methods.

waiting stored data.<br>The methods to retrieving data are much the same as the storage ones. There is a<br>method to retrieve an error code, and one to retrieve the error string. There are a<br>Get¼ methods that always retrieve th The methods to retr<br>method to retrieve a<br>Get½ methods that<br>Get½ From: methods<br>One can check if an<br>Store and Get MyE<br>Note that when pass<br>always make a copy<br>are always stored an<br>strings, and Pointers<br>are Copy½ method<br>points method to retrieve an error code, and one to retrieve the error string. There are a s<br>Get¼ methods that always retrieve the data item in the first slot, and a set og<br>Get¼ From: methods to retrieve from arbitrary return pos Get¼ methods that always retrieve the data item in the first slot, and a set og<br>Get¼From: methods to retrieve from arbitrary return positions.<br>One can check if an error occurred when storing or retrieving a data value by u Get¼ From: methods to retrieve from arbitrary return positions.<br>One can check if an error occurred when storing or retrieving a data value by u<br>**Store** and **Get MyError** methods.<br>Note that when passed an Integer, Characte One can check if an error occurred when storing or retrieving a<br> **Store** and **Get MyError** methods.<br>
Note that when passed an Integer, Character, Positivelnteger, a<br>
always make a copy of the data internally, and copies wi **Store and Get MyError** methods.<br>
Note that when passed an Integer, Character, PositiveInteger, or Boolean, the object will<br>
always make a copy of the data internally, and copies will always be returned. Objects<br>
are alwa and **Get MyError** methods.<br>
hat when passed an Integer,<br>
s make a copy of the data int<br>
ways stored and returned as<br>
s, and Pointers, the default S<br>
ppy<sup>1</sup>/4 methods provided whis<br>
to a block that in turn points<br>
to a bloc always make a copy of the data internally, and copies will always be returned. Objects<br>are always stored and returned as pointers; their data is not copied. For Cstrings, error<br>strings, and Pointers, the default **Store**<sup>1</sup> are always stored and returned as pointers; their data is not copied. For Cstrings, error strings, and Pointers, the default **Store**<sup>1</sup>/4 methods will store only references, but there are **Copy**<sup>1/4</sup> methods provided which strings, and Pointers, the default **Store**<sup>1</sup>/4 methods will store only references, but there are **Copy**<sup>1/4</sup> methods provided which will copy the referenced data (Note: if the pointer points to a block that in turn points strings, and Pointers, the default **Store**<sup>1</sup>/4 methods will store only references, but there are **Copy**<sup>1</sup>/4 methods provided which will copy the referenced data (Note: if the pointer points to a block that in turn points are **Copy**<sup>1</sup>⁄4 methods provided which will copy the referenced data (Note: if the pointer points to a block that in turn points to other blocks of memory, those secondary blocks will not be copied). When retrieved, Pointe

posity and the copied). When retrieved, Pointers are always returned merely as poiners, not as copies of the data the poiners point to, while CStrings and error strings are always copied before being returned.<br>
If an illeg as copies of the data the poiners point to, while CStrings and error strings are always<br>copied before being returned.<br>If an illegal storage area reference is given with a Put method, the data will be ignored,<br>and no errors copied before being returned.<br>
If an illegal storage area reference is given with a Put method, the data will be ignored<br>
and no errors will be generated. If one tries to retrieve a data type that isn't in a<br>
storage area, If an illegal storage area referer<br>and no errors will be generated.<br>storage area, or to request data<br>value returned; the error codes<br>TANCE VARIABLES<br>Inherited from Object Cla If one tries to retrieve a data type that isn't in a storage area, or to request data from a storage area that doesn't exist, you'll get a null value returned; the error codes will be modified to reflect this.<br>
TANCE VARIA and no errors will be generated. If one tries to retrieve a data type that isn't in a<br>storage area, or to request data from a storage area that doesn't exist, you'll get a<br>value returned; the error codes will be modified t storage area, or to request data from a storage area that doesn't exist, you'll get a null<br>value returned; the error codes will be modified to reflect this.<br>TANCE VARIABLES<br>Inherited from Object Class isa;

TANCE VARIABLES<br>Inherited from Object Class isa;<br>... Inherited from Ob Inherited from Object Class isa;

Declared in ResultObject

**ResultVals** 

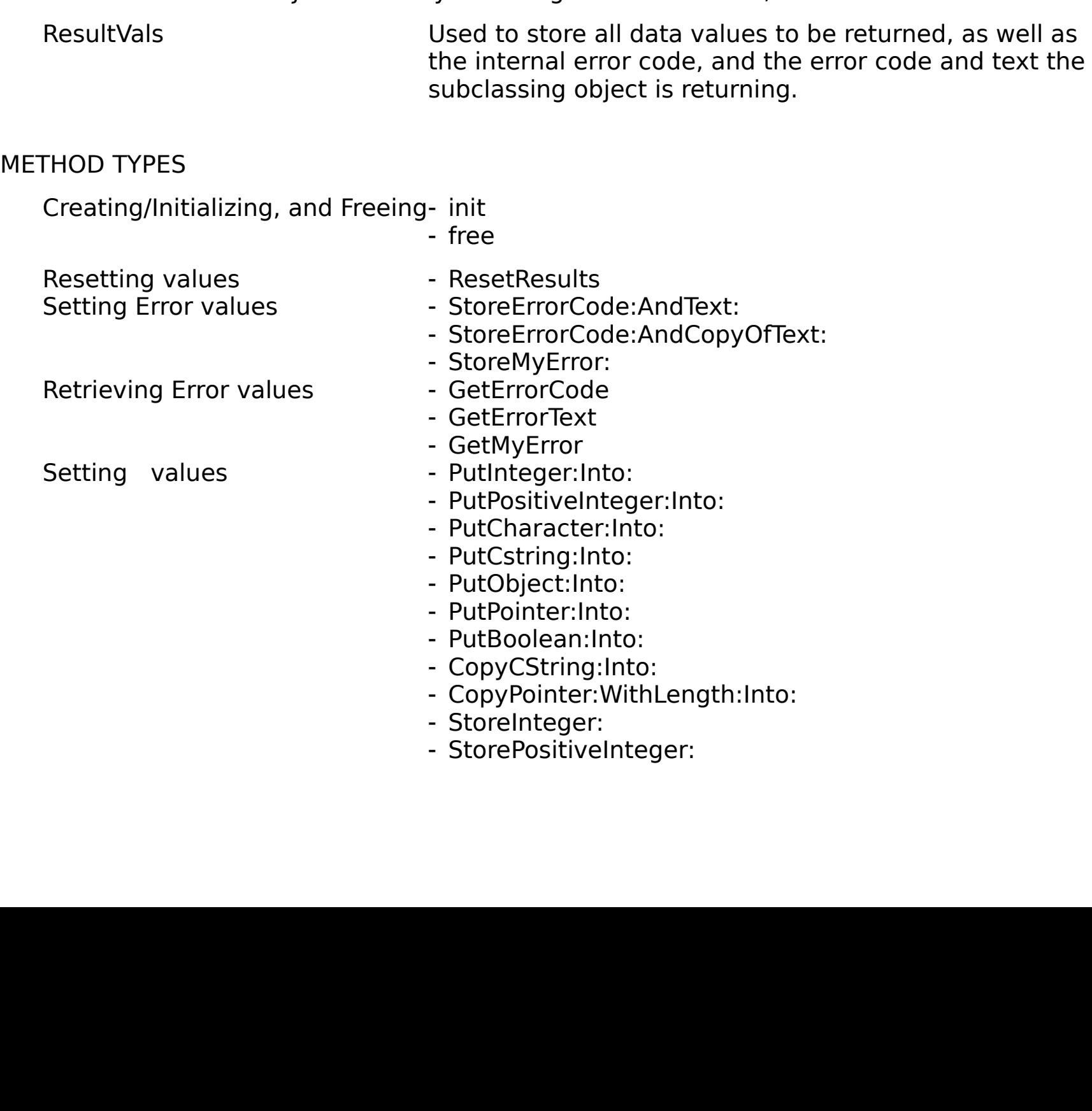

- StoreCharacter:
- StoreCstring:
- StoreObject:
- StorePointer:
- StoreBoolean:
- CopyCString:
- CopyCString:Into:
- StoreCstring:<br>StoreObject:<br>StorePointer:<br>StoreBoolean:<br>CopyCString:<br>CopyCString:Int<br>CopyPointer:Wit<br>CopyPointer:Wit<br>PutData:WithTyJ<br>GetIntegerFrom<br>GetPositiveInteg<br>GetCharacterFro StoreObject:<br>StorePointer:<br>StoreBoolear<br>CopyCString:<br>CopyCString:<br>CopyPointer:<br>CopyPointer:<br>PutData:With<br>GetIntegerFra<br>GetCharacter<br>GetCharacter<br>GetCstringFra<br>GetObjectFro StorePointer<br>StoreBooleal<br>CopyCString<br>CopyCString<br>CopyPointer:<br>CopyPointer:<br>PutData:WitH<br>GetPositiveIr<br>GetCharacte<br>GetCstringFr<br>GetCstringFr<br>GetObjectFrc StoreBoolear<br>CopyCString:<br>CopyCString:<br>CopyPointer:<br>CopyPointer:<br>PutData:With<br>GetIntegerFre<br>GetCstringFre<br>GetCstringFre<br>GetObjectFro<br>GetObjectFro<br>GetPointerFre CopyCString:<br>CopyCString:li<br>CopyPointer:W<br>CopyPointer:W<br>PutData:WithT<br>GetIntegerFro<br>GetPositiveInt<br>GetCstringFroi<br>GetObjectFron<br>GetDointerFroi<br>GetBooleanFro<br>GetBooleanFro CopyCString:<br>CopyPointer:'<br>CopyPointer:'<br>PutData:With<br>GetIntegerFro<br>GetPositiveIn<br>GetCstringFro<br>GetObjectFro<br>GetPointerFro<br>GetBooleanFi<br>GetBooleanFi<br>GetBooleanFi CopyPointer:Withl<br>CopyPointer:Withl<br>PutData:WithType<br>GetIntegerFrom:<br>GetPositiveIntege<br>GetCharacterFron<br>GetCstringFrom:<br>GetPointerFrom:<br>GetPointerFrom:<br>GetBooleanFrom:<br>GetBooleanFrom:<br>GetHointerFrom:<br>GetHointerFrom: - CopyPointer: WithLength:
- CopyPointer:WithLength:<br>PutData:WithType:theTyp<br>GetIntegerFrom:<br>GetPositiveIntegerFrom:<br>GetCharacterFrom:<br>GetCstringFrom:<br>GetObjectFrom:<br>GetBooleanFrom:<br>GetBooleanFrom:<br>GetBooleanFrom:<br>GetHositiveInteger<br>GetCharacter<br>GetCh - CopyPointer: WithLength: Into:
- PutData:WithType:theTypeInte<br>GetIntegerFrom:<br>GetPositiveIntegerFrom:<br>GetCharacterFrom:<br>GetCstringFrom:<br>GetObjectFrom:<br>GetPointerFrom:<br>GetBooleanFrom:<br>GetHositiveInteger<br>GetPositiveInteger<br>GetCharacter<br>GetCstring<br>GetObject - PutData: With Type: the TypeInto: DolOwn:
- 
- GetIntegerFrom:<br>GetPositiveIntegerFrom:<br>GetCharacterFrom:<br>GetObjectFrom:<br>GetDointerFrom:<br>GetBooleanFrom:<br>GetBooleanFrom:<br>GetPositiveInteger<br>GetCharacter<br>GetCharacter<br>GetCstring<br>GetObject<br>GetPointer - GetPositiveIntegerFrom:
- GetCharacterFrom:<br>GetCstringFrom:<br>GetDojectFrom:<br>GetPointerFrom:<br>GetBooleanFrom:<br>GetInteger<br>GetPositiveInteger<br>GetCstring<br>GetCstring<br>GetObject<br>GetPointer - GetCharacterFrom:
- Retrieving values GetIntegerFrom:<br>
 GetPositiveInteg<br>
 GetCharacterFro<br>
 GetCstringFrom:<br>
 GetObjectFrom:<br>
 GetBooleanFrom<br>
 GetBooleanFrom<br>
 GetPositiveInteg<br>
 GetCharacter<br>
 GetCstring<br>
 GetObject<br>
 GetDataW - GetCstringFrom:
	- GetObjectFrom:
	- GetObjectFrom:<br>GetPointerFrom:<br>GetBooleanFrom<br>GetInteger<br>GetPositiveInteg<br>GetCharacter<br>GetCstring<br>GetObject<br>GetPointer<br>GetBoolean GetPointerFrom<br>GetBooleanFron<br>GetInteger<br>GetPositiveInteg<br>GetCharacter<br>GetCstring<br>GetObject<br>GetPointer<br>GetBoolean - GetPointerFrom:
	- GetBooleanFrom<br>GetInteger<br>GetPositiveInteg<br>GetCharacter<br>GetCstring<br>GetObject<br>GetPointer<br>GetBoolean - GetBooleanFrom:
	- GetInteger
	- GetCstringFrom:<br>GetObjectFrom:<br>GetPointerFrom:<br>GetBooleanFrom:<br>GetInteger<br>GetPositiveInteger<br>GetCharacter<br>GetCstring<br>GetObject<br>GetPointer<br>GetBoolean GetInteger<br>GetPositiveIntege<br>GetCharacter<br>GetCstring<br>GetObject<br>GetPointer<br>GetBoolean - GetPositiveInteger
	- GetPositive<br>GetCharac<br>GetCstring<br>GetObject<br>GetPointer<br>GetBooleal GetCharacter<br>GetCstring<br>GetObject<br>GetPointer<br>GetBoolean - GetCharacter
	- GetCstring
	- GetObject
	- GetPointer
	- GetCstring<br>GetObject<br>GetPointer<br>GetBoolean GetObject<br>GetPointer<br>GetBoolea GetPointer<br>GetBoolea<br>CetBoolea GetBoolea<br>France<br>France<br>France<br>France<br>France<br>France<br>France<br>France<br>France<br>France<br>France<br>France<br>France<br>France<br>France<br>France<br>France<br>France<br>France<br>France<br>France<br>France<br>France<br>France<br>France<br>France<br>France - GetBoolean

- GetDataWithType:From:

# S METHODS

none

**INSTANCE METHODS** 

# INSTA<br>Copy<br>Si<br>Copy<br>Phin **CopyCString:**

- (Object) CopyCString: (CString) data

CopyCString:<br>
- (Object) CopyC<br>
Makes a copy of<br>
stores a referenc<br>
CopyCString:Into:<br>
- (Object) CopyC<br>
Makes a copy of<br>
in constrast to St<br>
CopyPointer: (Object) **CopyCString:** (CString) *data*<br>lakes a copy of the specified CString.<br>cores a reference to its CString. Retur<br>**CString:Into:**<br>(Object) **CopyCString:** (CString) *data*<br>lakes a copy of the specified on<br>**Pointer:**<br>(

### **CopyCString:Into:**

- (Object) **CopyCString:** (CString) data **Into:** (Integer) reference

Makes a copy of the specified CString. This is in constrast to Store**CString:** which only<br>stores a reference to its CString. Returns self.<br>**DyCString:Into:**<br>- (Object) **CopyCString:** (CString) *data* **Into:** (Integer) *ref* **byCString:Into:**<br>
(Object) **CopyCString:** (CString) *data* **Into:**<br>
Makes a copy of the specified CString, and store<br>
in constrast to **StoreCString:** which only store<br> **byPointer:**<br>
(Object) **CopyPointer:** (Pointer) *data* (Object) **CopyCString:** (CString) *data* **Into:** (Integer) *reference*<br>akes a copy of the specified CString, and stores it in the specified<br>constrast to **StoreCString:** which only stores a reference to it:<br>**Pointer:**<br>(Obje

### **CopyPointer:**

- (Object) CopyPointer: (Pointer) data WithLength: (PositiveInteger) length

**StorePointer:** which only stores a reference to the data. Returns self.

### **CopyPointer:WithLength:Into:**

- (Object) **CopyPointer:** (Pointer) *data* **WithLength:** (PositiveInteger) *length* **Into:** 

in constrast to **StoreCString:** which only stores a reference to its CString. Returns self.<br> **Makes a copy Pointer:** (Pointer) data **WithLength:** (Positivelnteger) length<br>
This makes a copy of the specified pointer's data, in constrast to **StoreCString:** which only stores a reference to its CString. Returns self.<br> **yPointer:**<br>
(Object) **CopyPointer:** (Pointer) *data* **WithLength:** (PositiveInteger) length<br>
This makes a copy of the specified (Object) **CopyPointer:** (Pointer) data **WithLength:** (PositiveInteger) length<br>his makes a copy of the specified pointer's data, and stores that. This is in co<br>**torePointer:** which only stores a reference to the data. Retur This makes a copy of the specified pointer's data, and stores that. This is in contrast to<br> **StorePointer:** which only stores a reference to the data. Returns self.<br> **oyPointer:WithLength:Into:**<br>
(Object) **CopyPointer:** (P **hLength:Into:**<br> **yPointer:** (Pointer) data **WithLength:** (PositiveInteger) a reference<br>
opy of the specified pointer's data, and stores a reference<br>
a referenced by *reference*. This is in contrast to **StorePre-**<br>
ference (Object) **CopyPointer:** (Pointer) data **WithLength:** (PositiveInteger) length **Into:**<br>(Integer) reference<br>his makes a copy of the specified pointer's data, and stores a reference to the cop<br>ne storage area referenced by re (Integer) *reference*<br>akes a copy of the s<br>rage area reference<br>pres a reference to This makes a copy of the specified pointer's data, and stores a reference to the copy in<br>the storage area referenced by *reference*. This is in contrast to **StorePointer:** which<br>only stores a reference to the data. Returns the storage area referenced by *reference*. This is in contrast to **StorePointer:** which<br>only stores a reference to the data. Returns self.<br>Hether self.

### **init**

- (Object) **init**<br>Unsurprisingly<br>default values<br>**e**<br>- **free**<br>Disposes of th<br>- (Boolean) **G**<br>Returns a cop default values, and returns self (all this after having initalized its parent, of course).<br>
Particlear<br>
Particlear<br>
Disposes of the instance values, freeing those it owns, and then frees the object.<br> **Boolean**<br>
Returns a c

### **free**

default of the instance values, freeing those it owns, and then frees the object.<br> **Exoolean:**<br> **Exoolean:**<br> **Exoolean:**<br> **Returns a copy of the Boolean in the first storage area.**<br> **ExooleanFrom:**<br>
(Boolean) GetBooleanFro

### **GetBoolean**

- (Boolean) GetBoolean

### **GetBooleanFrom:**

- (Boolean) GetBooleanFrom: (Integer) reference

**- free<br>Dispo<br>Book<br>Book**<br>- (Book<br>Return<br>define<br>Char **Boolean**<br>
- (Boolean) **GetBoolean**<br>
Returns a copy of the Boolean in the first storage area.<br> **BooleanFrom:**<br>
- (Boolean) **GetBooleanFrom:** (Integer) *reference*<br>
Returns a copy of the Boolean in the storage area specifie (Boolean) **GetBoolean**<br>eturns a copy of the Boolean<br>**Coolean) GetBoolean**<br>eturns a copy of the Boolefined constants from book<br>**haracter**<br>(Character) **GetCharac**<br>eturns a copy of the characturns a copy of the character RooleanFrom:<br>
- (Boolean) GetBooleanFrom: (Integer) *reference*<br>
Returns a copy of the Boolean in the storage area spec<br>
defined constants from below).<br>
Character<br>
- (Character) GetCharacter in the first storage area.<br>
Cha (Boolean) **GetBooleanFrom:** (Integer) *reference*<br>eturns a copy of the Boolean in the storage area s<br>efined constants from below).<br>**Character**<br>(Character) **GetCharacter** in the first storage<br>**characterFrom:**<br>(Character) **G** defined constants from below).<br> **Character**<br>
(Character) **GetCharacter**<br>
Returns a copy of the character in the first storage area.<br> **CharacterFrom:**<br>
(Character) **GetCharacterFrom:** (Integer) *reference*<br>
Returns a copy o

### **GetCharacter**

- (Character) GetCharacter

Character<br>
- (Character) GetCharacter<br>
Returns a copy of the character<br>
- (Character) GetCharacterFr<br>
Returns a copy of the character<br>
Returns a copy of the character (Character) **GetCharacter**<br>eturns a copy of the charac<br>**haracterFrom:**<br>(Character) **GetCharacter**<br>eturns a copy of the charac

### **GetCharacterFrom:**

- (Character) GetCharacterFrom: (Integer) reference

CharacterFrom:<br>- (Character) GetCharacterFrom: (Integer) reference<br>Returns a copy of the character in the storage area spec (Character) **GetCharacterFrom:** (Integer) *reference*<br>eturns a copy of the character in the storage area spe<br>

defined constants from below).

## **GetCString**

- (CString) GetCString

# **GetCStringFrom:**

- (GetCString) GetCStringFrom: (Integer) reference

C**String<br>
- (CString) GetCString<br>
Returns a copy of the character<br>
C<b>StringFrom:**<br>
- (GetCString) **GetCStringFrom**<br>
Returns a copy of the Cstring ir<br>
constants from below).<br>
DataWithType:From:<br>
- (Generictype) GetDataWith1 (CString) **GetCString**<br>eturns a copy of the cl<br>**StringFrom:**<br>(GetCString) **GetCStr**<br>eturns a copy of the C<br>onstants from below).<br>**QuataWithType:From:**<br>(Generictype) **GetDat**<br>etrieves a data item o<br>ne type as a generic ty CStringFrom:<br>
- (GetCString) GetCStringFrom: (Integer) *reference*<br>
Returns a copy of the Cstring in the storage area specific<br>
constants from below).<br>
- **DataWithType:From:**<br>
- (Generictype) GetDataWithType: (Integer) *th* (GetCString) **GetCStringFrom:** (Integer) *reference*<br>eturns a copy of the Cstring in the storage area spe<br>onstants from below).<br>**ataWithType:From:**<br>(Generictype) **GetDataWithType:** (Integer) *thetyp*<br>etrieves a data item o

### **GetDataWithType:From:**

- (Generictype) GetDataWithType: (Integer) thetype From: (Integer) reference

Constants from below).<br> **Constants from elow).**<br>
(Generictype) GetDataWithType: (Integer) thetype From: (Integer) reference<br>
Retrieves a data item of type the of the storage pointed to by reference. Return<br>
the type as a g **Constantifury in the Set Constant Constant Set Constant Set Constant Set Constant Set Constant Set Constant Set Constant Set Constant Set Constant Set Constant Set Constant Set Constant Set Constant Set Constant Set Const** 

## **GetErrorCode**

- (Integer) GetErrorCode

# **GetErrorText**

### - (CString) GetErrorText

(Generictype) **GetDataWithType:** (Integer) *thetype* **From:** (Integer) *reference*<br>etrieves a data item of type theType from the storage pointed to by reference.<br>ne type as a generic type. If there is an error, store an er the type as a generic type. If there is an error, store an error code via **StoreMyError:.**<br> **ErrorCode**<br>
(Integer) **GetErrorCode**<br>
Returns a copy of the error code that the object is currently storing<br> **ErrorText**<br>
(CStrin the type as a generic type. If there is an error, store an error code via **StoreMyError:.**<br> **ErrorCode**<br>
(Integer) **GetErrorCode**<br>
Returns a copy of the error code that the object is currently storing<br> **ErrorText**<br>
- (CStr (Integer) **GetErrorCode**<br>eturns a copy of the erro<br>**rrorText**<br>(CString) **GetErrorText**<br>eturns a copy of the Cstr<br>f the string. One can no<br>ne text using the usual **fr EFIND CONDUMERT CONDUCT A CONDUCT A CONDUCT A**<br>Returns a copy of the Cstring in the error text storage area. Note to<br>the string. One can not obtain a mere reference to it. One is re<br>the text using the usual **free**() call (CString) **GetErrorText**<br>eturns a copy of the Cst<br>f the string. One can no<br>ne text using the usual **f** Returns a copy of the Cstring in the error text storage area. Note that this is a full *copy*<br>of the string. One can not obtain a mere reference to it. One is responsibe for freeing<br>the text using the usual **free**() call. the text using the usual **free**() call.<br>  $\frac{1}{2}$ the text using the usual **free**() call.

### **GetInteger**

- (Integer) GetInteger

### **GetIntegerFrom:**

- (Integer) GetIntegerFrom: (Integer) reference

(Integer) **GetInteger**<br>eturns a copy of the In<br>**ntegerFrom:**<br>(Integer) **GetInteger**<br>eturns a copy of the In<br>**1yError**<br>(Integer) **GetMyErro**<br>eturns a copy of the e **Example: From:**<br>
(Integer) **GetIntegerFrom:** (Integer) *reference*<br>
Returns a copy of the Integer in the storage area spec<br>
constants from below).<br> **MyError**<br>
(Integer) **GetMyError**<br>
Returns a copy of the error code that (Integer) **GetIntegerFrom:** (Integer) *reference*<br>eturns a copy of the Integer in the storage area<br>onstants from below).<br>**AyError**<br>(Integer) **GetMyError**<br>eturns a copy of the error code that was stored<br>**Digict**<br>(Object) **G** Returns a copy of the error code that was stored while last setting or getting a result.<br>
Returns a copy of the error code that was stored while last setting or getting a result.<br> **Cobject**<br>
- (Object) **GetObject**<br>
Returns

## **GetMyError**

MyError<br>
- (Integer) GetMyErro<br>
Returns a copy of the e<br>
:**Object<br>**<br>
- (ObjectFrom:<br>
- (Object) GetObjectF<br>
- (Object) GetObjectF - (Integer) GetMyError

# **GetObject**

- (Object) GetObject

# **GetObjectFrom:**

- (Object) GetObjectFrom: (Object) reference

(Integer) **GetMyError**<br>eturns a copy of the er<br>**Dbject**<br>(Object) **GetObject**<br>eturns a copy of the O<br>**DbjectFrom:**<br>(Object) **GetObjectFr**<br>eturns a copy of the O<br>pnstants from below). Returns a copy of the Object in the first storage area.<br>Returns a copy of the Object in the first storage area.<br>Returns a copy of the Object rom: (Object) reference<br>Returns a copy of the Object in the storage area specifie (Object) **GetObject**<br>eturns a copy of the<br>**DbjectFrom:**<br>(Object) **GetObject**<br>eturns a copy of the<br>**Ointer**<br>(Pointer) **GetPointe**<br>eturns a copy of the **CobjectFrom:**<br>
(Object) **GetObjectFrom:** (Object) *reference*<br>
Returns a copy of the Object in the storage area spec<br> **Constants from below**).<br> **Pointer**<br>
(Pointer) **GetPointer**<br>
Returns a copy of the Pointer in the first (Object) **GetObjectFrom:** (Object) *reference*<br>eturns a copy of the Object in the storage are<br>onstants from below).<br>**'ointer**<br>(Pointer) **GetPointer**<br>eturns a copy of the Pointer in the first storag Returns a copy of the Pointer in the first storage area.<br>Returns a copy of the Pointer in the first storage area.

### **GetPointer**

### - (Pointer) GetPointer

**Pointer<br>- (Pointer) GetPointer**<br>Returns a copy of the P (Pointer) **GetPointer**

### **GetPointerFrom:**

- (Pointer) GetPointerFrom: (Pointer) reference

### **GetPositiveInteger**

### - (PositiveInteger) GetPositiveInteger

### **GetPositiveIntegerFrom:**

- (PositiveInteger) GetPositiveIntegerFrom: (PositiveInteger) reference

(Pointer) **GetPointerFrom:** (Pointer) *reference*<br>eturns a copy of the Pointer in the storage area<br>onstants from below).<br>**'ositiveInteger'**<br>(PositiveInteger) **GetPositiveInteger** in the first s<br>**'ositiveIntegerFrom:**<br>(Posi Constants from below).<br> **PositiveInteger**<br>
(PositiveInteger) GetPositiveInteger<br>
Returns a copy of the PositiveInteger in the first storage area.<br> **PositiveIntegerFrom:**<br>
(PositiveInteger) GetPositiveIntegerFrom: (Positive **PositiveInteger<br>
PositiveInteger) GetI<br>
Returns a copy of the P<br>
PositiveIntegerFrom<br>
PositiveInteger) GetI<br>
Returns a copy of the P<br>
defined constants from<br>
Boolean:Into:<br>
Poolean:Into:<br>
(Object) PutBoolean** 

### **PutBoolean:Into:**

- (Object) PutBoolean: (Boolean) data Into: (Integer) reference

(PositiveInteger) **GetPositiveInteger**<br>eturns a copy of the PositiveInteger in<br>**'ositiveIntegerFrom:**<br>(PositiveInteger) **GetPositiveInteger**<br>eturns a copy of the PositiveInteger in<br>efined constants from below).<br>**oolean:Int PositiveIntegerFrom:**<br>
(PositiveInteger) **GetPositiveIntegerFrom:** (PositiveIntege<br>
Returns a copy of the PositiveInteger in the storage area spec<br>
defined constants from below).<br> **Boolean:Into:**<br>
(Object) PutBoolean: (Bo (PositiveInteger) **GetPositiveIntegerFrom:** (PositiveInteger) *reference*<br>eturns a copy of the PositiveInteger in the storage area specified by refe<br>efined constants from below).<br>**oolean:Into:**<br>(Object) **PutBoolean:** (Bool defined constants from below).<br> **Returns:**<br>
(Object) **PutBoolean:** (Boolean) *data* **Into:** (Integer) *reference*<br>
Stores a copy of the Boolean in the storage area specified by reference (use the defined<br>
constants from be **Boolean:Into:**<br>
(Object) **PutBoolean:** (Boole<br>
Stores a copy of the Boolean in<br>
constants from below). Return<br> **Character:Into:**<br>
(Object) **PutCharacter:** (Cha<br>
Store a copy of the character ir<br>
constants from below). Ret (Object) **PutBoolean:** (Boolean) *data* **Into:** (Integer) *reference*<br>tores a copy of the Boolean in the storage area specified by reference<br>onstants from below). Returns self.<br>**haracter:Into:**<br>(Object) **PutCharacter:** (Ch

### **PutCharacter:Into:**

- (Object) **PutCharacter:** (Character) data **Into:** (Integer) reference

constants from below). Returns self.<br>
Character: **Into:**<br>
(Object) PutCharacter: (Character) *data* **Into:** (Integer) *reference*<br>
Store a copy of the character in the storage area specified by reference (use the defined<br> **Character:Into:**<br>
(Object) **PutCharacter:** (Character<br>
Store a copy of the character in the s<br>
constants from below). Returns self.<br> **CString:Into:** (Object) **PutCharacter:** (Character) *data* **Into:** (Integer) *reference*<br>tore a copy of the character in the storage area specified by referer<br>onstants from below). Returns self.<br>**String:Into:** Constants from below). Returns self.<br>
CString:Into:<br>
CString:

# constants from below). Returns self. **PutCString:Into:**

- (Object) PutCString: (Cstring) data Into: (Integer) reference

### **PutData:WithType:Into:DoIOwn:**

- (Object) **PutData:** (GenericType) theData **WithType:** (Integer) theType **Into:** (Integer) reference **DoIOwn:** 

(Object) **PutCString:** (Cstring) *data* **Into:** (Integer) *reference*<br>tores a **reference** (pointer) to the CString in the storage are<br>se the defined constants from below). Returns self.<br>**ata:WithType:Into:DolOwn:**<br>(Object) Stores a **reference** (pointer) to the CString in the storage area specified by reference<br>
(use the defined constants from below). Returns self.<br> **Data:WithType:Into:DolOwn:**<br>
- (Object) **PutData:** (GenericType) *theData* **Data:WithType:Into:DolOwn:**<br>
(Object) **PutData:** (GenericType) *theData* **WithTyp**<br> *reference* **DolOwn:** (Boolean) *ownit*<br>
res the specified data with the specified type into the<br>
cate whether we are just pointing tothe (Object) **PutData:** (GenericType) *theData* **WithType:** (Integer) *theType* **Into:** (Integer)<br> *reference* **DolOwn:** (Boolean) *ownit*<br>
s the specified data with the specified type into the specified storage area (and<br>
ate (Boolean) *ownit*<br>he specified typ<br>inting tothe dat<br>l via StoreMyErr<br>eger) *data* **Into:**<br>in the storage<br>ect) *data* **Into:** (<br>c) to the Objec: indicate whether we are just pointing tothe data, or if we have our own copy), if poss<br>it has trouble, an error is stored via StoreMyError:. Returns self.<br> **PutInteger:Into:**<br>
(Object) **PutInteger:** (Integer) *data* **Into:** 

### **PutInteger:Into:**

- (Object) PutInteger: (Integer) data Into: (Integer) reference

it has trouble, an error is stored via StoreMyError:. Returns self.<br> **PutInteger:Into:**<br>
(Object) **PutInteger:** (Integer) *data* **Into:** (Integer) *reference*<br>
Stores a copy of the Integer in the storage area specified by (Object) **PutInteger:** (Integer) *data* **Into:** (Integer) *reference*<br>tores a copy of the Integer in the storage area specified by ref<br>onstants from below). Returns self.<br>**Diffect:Into:**<br>(Object) **PutObject:** (Object) *dat* 

### **PutObject:Into:**

- (Object) PutObject: (Object) data Into: (Integer) reference

**PutInteger:Into:**<br>
(Object) **PutInteger:** (Integer) *data* **Into:** (Integer) *referer*<br>
Stores a copy of the Integer in the storage area specified by<br>
constants from below). Returns self.<br> **PutObject:Into:**<br>
(Object) **Put** Constants from below). Returns self.<br> **Stores a copy of the Integer in the Stores areference**<br>
Stores a **reference** (pointer) to the Object in the storage area specified by reference<br>
(use the defined constants from below) **Coliget:Into:**<br>
(Object) **PutObject:** (Object) *data*<br>
Stores a **reference** (pointer) to the<br>
(use the defined constants from bel<br> **Pointer:Into:**<br>
(Object) **PutPointer:** (Pointer) *dai*<br>
Stores a **reference** (pointer) to (Object) **PutObject:** (Object) *data* **Into:** (Integer) *reference*<br>tores a **reference** (pointer) to the Object in the storage are<br>se the defined constants from below). Returns self.<br>**ointer:Into:**<br>(Object) **PutPointer:** (

### **PutPointer:Into:**

- (Object) **PutPointer:** (Pointer) data **Into:** (Integer) reference

Stores a **reference** (pointer) to the Object in the storage area specified by reference<br>(use the defined constants from below). Returns self.<br>**Pointer:Into:**<br>- (Object) **PutPointer:** (Pointer) *data* **Into:** (Integer) *ref* **Pointer:Into:**<br>
(Object) **PutPointer:** (Pointer) *data* **Into:** (Integer)<br>
Stores a **reference** (pointer) to the Pointer in the st<br>
(use the defined constants from below). Returns self. (Object) **PutPointer:** (Pointer) *data* **Into:** (Integer) *reference*<br>tores a **reference** (pointer) to the Pointer in the storage are<br>use the defined constants from below). Returns self.<br>Set the defined constants from belo Stores a **reference** (pointer) to the Pointer in the storage area specified by reference<br>(use the defined constants from below). Returns self.

### **PutPositiveInteger:Into:**

- (Object) PutPositiveInteger: (PositiveInteger) data Into: (Integer) reference

(Object) **PutPositiveInteger:** (PositiveInteger) *data* **Into:** (Integer) *reference*<br>tores a copy of the PositiveInteger in the storage area specified by reference (u<br>efined constants from below). Returns self.<br>**tResults** 

### **ResetResults**

### - (Object) ResetResults

defined constants from below). Returns self.<br>
Stores and Stores and Stores area specifies (Object) ResetResults<br>
This clears the error code, error text, and all data items in the storage area. It returns<br>
self.<br>
This clear **Example 15**<br>
(Object) **ResetResults**<br>
This clears the error code, error text, and all<br>
self.<br> **reErrorCode:AndText:**<br>
(Object) **StoreErrorCode:** (Integer) *code*<br> **reErrorText:AndCopyOfText:**<br>
(Object) **StoreErrorCode:** ( (Object) **ResetResults**<br>his clears the error code<br>elf.<br>**eErrorCode:AndText:**<br>(Object) **StoreErrorCo**<br>tores a copy of the erro<br>cores a copy of the erro<br>aPselear: self.<br> **reErrorCode:AndText:**<br>
- (Object) **StoreErrorCode:** (Integer) *code* **AndText:** (CString) *text*<br>
Stores a copy of the error code, a **reference** to the error text, and returns self.<br> **reErrorText:AndCopyOfText:**<br>
-

### **StoreErrorCode:AndText:**

reE<br>- (O<br>Stor<br>reB<br>- (O<br>reB<br>- (O - (Object) StoreErrorCode: (Integer) code AndText: (CString) text

### **StoreErrorText:AndCopyOfText:**

(Object) **StoreErrorCode:** (Integer) *code* **AndText:** (CString) text<br>tores a copy of the error code, a **reference** to the error text, and r<br>eErrorText:AndCopyOfText:<br>(Object) **StoreErrorCode:** (Integer) *code* AndCopyOfTe Stores a copy of the error code, a **reference** to the error text, and returns self.<br> **reErrorText:AndCopyOfText:**<br>
(Object) **StoreErrorCode:** (Integer) *code* **AndCopyOfText:** (CString) *text*<br>
Stores a copy of the error c - (Object) StoreErrorCode: (Integer) code AndCopyOfText: (CString) text Object) **StoreErrorCode:** (Integer) *code* **AndCopyOfText:** (CString) text<br>ores a copy of the error code, and a **copy** of the error text, and returns sel<br>**Boolean:**<br>Object) **StoreBoolean:** (Boolean) *data*<br>ores a copy of t

Stores a copy of the error code, and a **copy** of the error text, and returns self.<br>**reBoolean:**<br>(Object) **StoreBoolean:** (Boolean) *data*<br>Stores a copy of the Boolean in the first storage area.<br>**reCharacter:**<br>(Object) **Sto** 

### **StoreBoolean:**

- (Obiect) StoreBoolean: (Boolean) data

(Object) **StoreBoolean:** (Boolean) *data*<br>tores a copy of the Boolean in the first st<br>e**Character:**<br>(Object) **StoreCharacter:** (Character) *c*<br>tores a copy of the character in the first

### **StoreCharacter:**

- (Object) StoreCharacter: (Character) data

reCharacter:<br>- (Object) StoreCharacter: (Character) data<br>Stores a copy of the character in the first storage area. (Object) **StoreCharacter:** (Character) *data*<br>tores a copy of the character in the first stor<br>

### **StoreCString:**

- (Object) **StoreCString:** (CString) data

(Object) **StoreCString:** (CString) *data*<br>tores a **reference** (pointer) to the chare<br>**elnteger:**<br>(Object) **StoreInteger:** (Integer) *data*<br>tores a copy of the Integer in the first s<br>**eMyError:**<br>(Object) **StoreMyError:** (In

### **StoreInteger:**

- (Object) StoreInteger: (Integer) data

### **StoreMyError:**

(Object) **StoreInteger:** (Integer) *data*<br>tores a copy of the Integer in the first s<br>e**MyError:**<br>(Object) **StoreMyError:** (Integer) *erro*<br>tores a copy of the specified error in th<br>**eObject:**<br>(Object) **StoreObject:** (Objec - (Object) StoreMvError: (Integer) errorcode

Stores a **reference** (pointer) to the character in the first storage area.<br> **reInteger:**<br>
(Object) **StoreInteger:** (Integer) *data*<br> **Stores a copy of the Integer in the first storage area.**<br> **reMyError:**<br>
(Object) **StoreM** 

### **StoreObject:**

- (Object) StoreObject: (Object) data

reMyError:<br>
(Object) StoreMyError: (Integer) errorcode<br>
Stores a copy of the specified error in the storage are<br>
reObject:<br>
(Object) StoreObject: (Object) data<br>
Stores a reference (pointer) to the Object in the firs<br>
rePoi (Object) **StoreMyError:** (Integer) *errorcode*<br>tores a copy of the specified error in thestora<br>**eObject:**<br>(Object) **StoreObject:** (Object) *data*<br>tores a **reference** (pointer) to the Object in<br>**ePointer:**<br>(Object) **StorePo** reObject:<br>
- (Object) StoreObject: (Object) *data*<br>
Stores a reference (pointer) to the Object in the first storage area.<br>
rePointer:<br>
- (Object) StorePointer: (Pointer) *data*<br>
Stores a reference (pointer) to the Pointer (Object) **StoreObject:** (Object) *data*<br>tores a **reference** (pointer) to the Ob<br>**ePointer:**<br>(Object) **StorePointer:** (Pointer) *dat*<br>tores a **reference** (pointer) to the Po<br>**ePositiveInteger:** (Po<br>tores a copy of the Posit

### **StorePointer:**

- (Object) StorePointer: (Pointer) data

Stores a **reference** (pointer) to the Object in the first storage area.<br> **rePointer:**<br>
(Object) **StorePointer:** (Pointer) data<br>
Stores a **reference** (pointer) to the Pointer in the first storage area<br> **rePositiveInteger:**<br> Stores a **reference** (pointer) to the Pointer in the first storage area.<br> **rePositiveInteger:**<br>
- (Object) **StorePositiveInteger:** (PositiveInteger) *data*<br>
Stores a copy of the PositiveInteger in the first storage area.

### **StorePositiveInteger:**

(Object) **StorePointer:** (Pointer) *data*<br>tores a **reference** (pointer) to the Poir<br>e**PositiveInteger:**<br>(Object) **StorePositiveInteger:** (Posi<br>tores a copy of the PositiveInteger in tl - (Object) StorePositiveInteger: (PositiveInteger) data

(Object) **StorePositiveInteger:** (PositiveInteger) *data*<br>tores a copy of the PositiveInteger in the first storage a<br>a

### **BUGS**

The<br>Pue are<br>a feat<br>ENHA<br>ENThe in Pe<br>av<br>Al

There is no way to flee to make an act to make also happy and content to just overwrite any data items already there. (this may be actual content to just overwrite any data items already there. (this may be actual content) Dealing w<br>are also hature)<br>dature)<br>HANCEMEN<br>Everything<br>The distine<br>bit cumbe<br>Perhaps a<br>available s<br>Make the s<br>about runi are also happy and content to just overwrite any data items already there. (this may be<br>ature)<br>HANCEMENT IDEAS<br>Everything should be collapsed into object types!<br>The distinction between copying the actual data, and only cop a feature)<br>
ENHANCEMENT IDEAS<br>
Everything should be collapsed into object types!<br>
The distinction between copying the actual data, and only copying a reference seems a<br>
bit cumbersome, and some way to flatten this should b ENHANCE<br>
Everyt<br>
The di<br>
bit cur<br>
Perha<sub>l</sub><br>
availa<br>
Make<br>
about<br>
CONSTAN<br>
/\* Type:<br>
#define Everything should<br>The distinction bet<br>bit cumbersome, a<br>Perhaps add a set<br>available storage<br>Make the storage<br>about running out<br>CONSTANTS AND DEFI<br>/\* Types used by Resu<br>#define ERR\_OK<br>#define ERR\_PEACHY<br>#define ERR\_PEACHY The distinction between copying the actual data,<br>bit cumbersome, and some way to flatten this sho<br>Perhaps add a set of **Store**½ methods that would<br>available storage area?<br>Make the storage area set a dynamically sized lin<br>a bit cumbersome, and some way to flatten this should be provided eventually.<br>Perhaps add a set of **Store**<sup>1</sup>/4 methods that would automatically store in the next<br>Make the storage area?<br>Make the storage area set a dynamicall

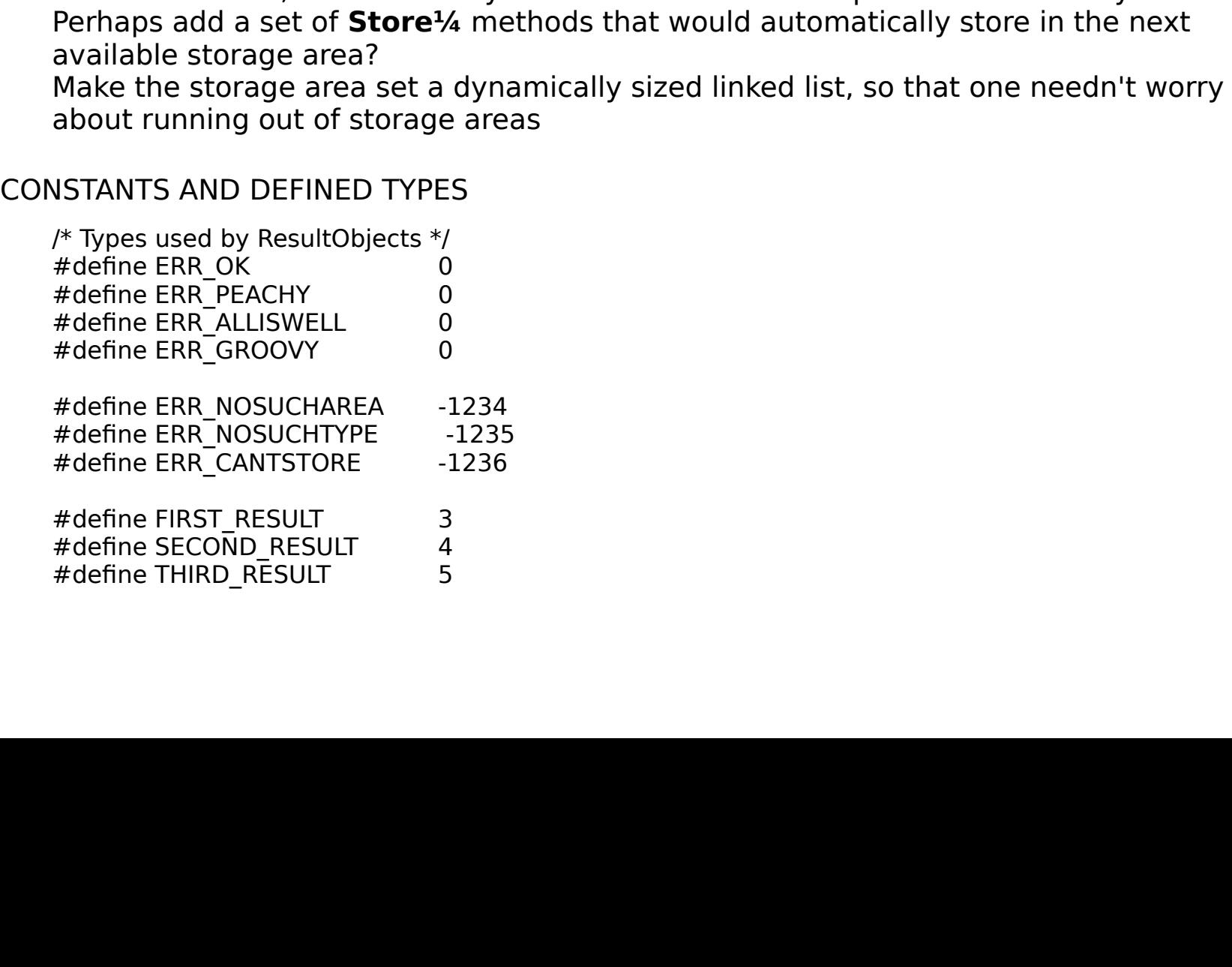

#define FOURTH RESULT 6

#define FIFTH\_RESULT 7<br>
#define MYERROR\_RESULT 0<br>
#define ERRORTEXT\_RESULT 1<br>
#define ERRORTEXT\_RESULT 2<br>
DIFICATION HISTORY<br>
\$Log: ResultObject.rtf,v \$Re<br>
PDT 1993Revision 1.3 93/0<br>
1993Revision 1.2 92/07/26<br>
changes here #define MYERROR\_RESULT 0<br>
#define ERRORCODE\_RESULT 1<br>
#define ERRORTEXT\_RESULT 2<br>
DIFICATION HISTORY<br>
\$Log: ResultObject.rtf,v \$Re<br>
PDT 1993Revision 1.3 93/0<br>
1993Revision 1.2 92/07/26<br>
changes here)Revision 1.1<br> **Revision** #define ERRORCODE\_RESULT<br>#define ERRORTEXT\_RESULT 2<br>DIFICATION HISTORY<br>\$Log: ResultObject.rtf,v \$Re<br>PDT 1993Revision 1.3 93/0<br>1993Revision 1.2 92/07/26<br>changes here)Revision 1.1<br>**Revision 0.0** 92/02/09 14<br>Use this sample f #define ERRORTEXT\_RESULT<br>DIFICATION HISTORY<br>\$Log: ResultObject.rtf,v \$Re<br>PDT 1993Revision 1.3 93/0<br>1993Revision 1.2 92/07/26<br>changes here)Revision 1.1<br>**Revision 0.0** 92/02/09 14<br>Use this sample format a DIFICATION HISTORY<br>\$Log: ResultObject.rtf,v \$Re<br>PDT 1993Revision 1.3 93/0<br>1993Revision 1.2 92/07/26<br>changes here)Revision 1.1<br>**Revision 0.0** 92/02/09 14<br>Use this sample format a \$Log: ResultObject.<br>PDT 1993Revision 1<br>1993Revision 1.2<br>changes here)Revisi<br>**Revision 0.0** 92/02<br>Use this sample PDT 1993Revision 1.3 93/01/10 15:08:46 deathSun Jan 10 15:08:46 PST<br>1993Revision 1.2 92/07/26 13:59:21 deathUpdate of the result object... (prob no<br>changes here)Revision 1.1 92/04/27 20:51:47 deathInitial revision<br>**Revisio** 1993Revision 1.2  $92/07/26$   $13:59:21$  deathUpdate of the result object... (<br>changes here)Revision 1.1  $92/04/27$   $20:51:47$  deathInitial revision<br>**Revision 0.0**  $92/02/09$  14:01:00 death<br>Use this sample format as you che changes here)Revision 1.1  $92/04/27$   $20:51:47$  deathInitial revision<br> **Revision 0.0**  $92/02/09$   $14:01:00$  death<br>
Use this sample format as you check out future revisons...<br>
Use this sample format as you check out future Revision 0.0 92/02/09 14:01:00 death<br>Use this sample format as you check out future revisons...<br>Initial revisions... **Revision 0.0** 92/02/09 14:01:00 death

nple format as you check of<br>
14:00<br>
14:00<br>
14:00<br>
14:00<br>
14:00<br>
14:00<br>
14:00<br>
14:00<br>
14:00<br>
14:00<br>
14:00<br>
14:00<br>
14:00<br>
14:00<br>
14:00<br>
14:00<br>
14:00<br>
14:00<br>
14:00<br>
14:00<br>
14:00<br>
14:00<br>
14:00<br>
14:00<br>
14:00<br>
14:00<br>
14:00<br>
14:0